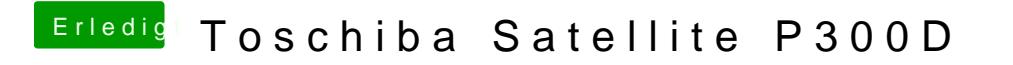

Beitrag von Doe2John vom 11. Oktober 2012, 20:24

Klich doch mal auf die einzelnen Felder.